These release notes pertain to the April 2010 Monthly release of the CRSP US Stock and Indices databases.

# **NEW INSTALLATION PROGRAM**

The stock databases are shipped this month with an upgraded installation package. For Windows subscribers, the screens will have a new look, but the process and outcome will be the same as with previous installs.

Linux and Solaris users should note a change in how the environment variables are set. Prior installs set environment variables at the session or process-level and program aliases by running crsp.kshrc.

New installs will do the following:

- If the install is run by a non-administrator, the environment variables will be set at the user level, and will be automatically set for this user at all times.
- If the install is run by an administrator, the environment variables will be set at the system level and available to all users on the system.
- Running the crsp.kshrc file now only sets up session level alias values.
- Environment variables will always be set to the latest data installation values as they are overwritten by each new data installation.

If you wish to change the environment variables, a shell script, crsp\_setup.sh, can be run to create a "mycrsp.kshrc" file that will set environment variables at the session level. More details about the shell script are included in the "Data Installation" section of these notes.

# DATA EDITS

# **GROUP EDITS**

| BEGIN DATE | END DATE | DESCRIPTION                                                                                                    |
|------------|----------|----------------------------------------------------------------------------------------------------|
| 20090604   | 20100331 | Changed PERMCOs to 50846 from 53172 for 24 PERMNOs. PERMCOs were changed to be consistent with CRSP identifier rules. |

#### **INDIVIDUAL EDITS**

| PERMNO | COMPANY NAME              | BEGIN DATE | END DATE | DESCRIPTION                                                                                                    |
|--------|---------------------------|------------|----------|----------------------------------------------------------------------------------------------------|
| 19553  | AMOCO CORP                | 19850424   | 19980802 | Changed SIC code to 1311 from 6711 for 19850424-19980802                                                                                                    |
| 65883  | BELLSOUTH CORP 19861201 2 |            | 20010823 | Changed SIC code to 4811 from 6711 for 19861201-19880531 and to 4813 from 6711 for 19880601-20010823                                                                                                 |
| 75045  | CINEPLEX ODEON CORP       | 19910905   | 19910905 | Changed distribution code to 4563 from 4533, dividend amount to .08929 from .0125, price factor to .0246 from .0345 and share factor to 0 from .7143 for the rights distribution on ex-date 19910905 |

| PERMNO | COMPANY NAME                   | BEGIN DATE | END DATE | DESCRIPTION                                                                                                    |  |
|--------|--------------------------------|------------|----------|----------------------------------------------------------------------------------------------------|--|
| 87024  | CITY BANK LYNNWOOD WASHINGTON  |            |          | Name change to CITY BANK LYNNWOOD WASHINGTON from CITYBANK LYNNWOOD WASHINGTON throughout entire history                                                                                                  |  |
| 12012  | EAGLE BANCORP INC DEL          |            |          | Changed issuno to 9995046 from 70079386 and compno to 9995036 from 70069833 throughout entire history                                                                                                    |  |
| 79767  | ENERSIS S A                    | 20090914   | 20090914 | Removed distribution with ex-date of 20090914                                                                                                    |  |
| 21004  | G T E CORP                     | 19861201   | 20000630 | Changed SIC code to 2741 from 6711 for 19861201-19890831, to 4899 from 6711 for 19890901-19921130, to 2741 from 6711 for 19921201-19931130 and to 4813 from 6711 for 19931201-20000630                    |  |
| 86942  | GABELLI UTILITY TRUST          | 20020520   | 20020520 | Changed distribution code to 4523 from 1222, dividend amount to 0.47 from 1.00 and added acquiring PERMNO & PERMCO of 95478 & 35159 for distribution with ex-date of 20020520                             |  |
| 40970  | H K N INC                      | 20030211   | 20030211 | Changed distribution code to 4563 from 4553, dividend amount to .119673 from .15642 and price factor to .6299 from .8233 for the rights distribution on ex-date 20030211                                  |  |
| 32897  | HANOVER DIRECT INC             | 19920731   | 19920731 | Changed distribution code to 4523 from 4533, share factor to 0 from .9469 and added acquiring PERMNO and acquiring PERMCO of 95257 & 20933, respectively, for the rights distribution on ex-date 19920731 |  |
| 77897  | ISLE OF CAPRI CASINOS INC      | 19960315   | 19960315 | Changed dividend amount to .0319 from .03125 and price factor to .0053 from .0052 for the rights distribution on ex-date 19960315                                                                         |  |
| 90840  | MAN SANG INTERNATIONAL BVI LTD | 20090826   | 20100430 | Ticker & tsymbol change to MHJ from BVI for 20090826-present                                                                                                    |  |
| 89242  | NUVEEN NC DIV ADV MUNI FUND 2  |            |          | Name change to NUVEEN NC DIV ADV MUNI FUND 2 from NUVEEN N C DIVIDEND ADV FUND throughout entire history                                                                                                  |  |
| 84581  | PERNIX THERAPEUTICS HLDGS INC  | 20020102   | 20100309 | Changed sharecode from 18 to 11 for the period 1/2/2002-3/9/2010.                                                                                                    |  |
| 93253  | PIMCO ETF TRUST                | 20100226   | 20100331 | Changed distribution code to 1223 from 1222 on ex dates 20100226 and 20100331.                                                                                                    |  |
| 14218  | R J R NABISCO INC              | 19880901   | 19890428 | Changed SIC code to 2024 from 6711 for 19880901-19890428                                                                                                    |  |
| 35967  | RIO GRANDE VALLEY GAS CO       |            |          | Name change to RIO GRANDE VALLEY GAS CO from RIO GRANDE VALLEY GAS throughout entire history                                                                                                    |  |
| 18761  | SALOMON BROTHERS FUND INC      | 20000619   | 20000619 | Changed dividend amount to .00225 from 1.70, price factor to .0001 from .0982 and added pay date of 20000522 for the rights distribution on exdate 20000619                                               |  |
| 88236  | SEMICONDUCTOR HOLDRS TRUST     | 20100318   | 20100318 | Changed distribution code to 1212 from 1222 on ex date 20100318.                                                                                                    |  |
| 86376  | SWISSCOM                       | 20050428   | 20070424 | Changed distribution code to 1252 from 1212 on ex date 20050428 and to 1252 from 1242 on ex date 20070424.                                                                                                |  |
| 86376  | SWISSCOM                       | 20060920   | 20060920 | Changed distribution code to 1272 from 1252 on ex date 20060920                                                                                                    |  |
| 93180  | SWISSCOM                       | 20091229   | 20100331 | Changed dist code to 1223 from 1212 on ex date 20091229, to 1223 from 1252 on 20100129, to 1223 from 1252 on 20100226, and to 1223 from 1222 on 20100331.                                                 |  |
| 48725  | UNION PACIFIC CORP             | 19861201   | 19940531 | Changed SIC code to 1081 from 6711 for 19861201-19940531                                                                                                    |  |
| 88317  | UTILITIES HOLDRS TRUST         | 20100329   | 20100329 | Changed distribution code to 1212 from 1222 for ex date 20100329.                                                                                                    |  |
| 90657  | VERIFONE HOLDINGS INC          | 20100309   | 20100309 | Changed high price to 23.16 from 91.75 on 20100309                                                                                                    |  |

# FILE VERSION SPECIFICS

This table contains version specific information for the CRSP Stock Files with data ending April 2010. It contains the number of securities and information about the maximums of the event arrays.

| FILE CODE | # OF SECURITIES | MAX NAMES | MAX DISTS | MAX SHARES | MAX DELISTS | MAX GROUPS | MAX NASDIN | FIRST PERMNO | LAST PERMNO |
|-----------|-----------------|-----------|-----------|------------|-------------|------------|------------|--------------|-------------|
| DAZ       | 28401           | 39        | 1173      | 750        | 1           | 4          | 2143       | 10000        | 93368       |
| MAZ       | 28371           | 39        | 1173      | 750        | 1           | 4          | 2143       | 10000        | 93368       |

| CALENDAR                     | DATE RANGE        | DATE INDEX RANGE |  |
|------------------------------|-------------------|------------------|--|
| Daily trading calendar       | 19251231-20100430 | 1-22359          |  |
| Month-end trading calendar   | 19251231-20100430 | 1-1013           |  |
| Year-end trading calendar    | 19251231-20111230 | 1-87             |  |
| Quarter-end trading calendar | 19251231-20111230 | 1-345            |  |
| Weekly trading calendar      | 19260102-20100430 | 1-4400           |  |

# CRSPACCESS PRODUCT INFORMATION

To simplify installation for our subscribers, data are bundled into product groups. Information relevant to each product group is listed.

| PRODUCT NAME                    | DATABASE  | MEDIA | SIZE    | INDICES                                                                                                    | PORTFOLIOS                                         | COMPONENTS & DESCRIPTION                                                                                        |
|---------------------------------|-----------|-------|---------|----------------------------------------------------------------------------------------------------|----------------------------------------------------|----------------------------------------------------------------------------------------------------|
| CRSP 1925 US Stock with Indices | FIZyyyymm | DVD   | 3.5 GB  | All CRSP indices and portfolio asignments                                                                                                    | All portfolios                                     | DI - 1925 Daily US Stock & Indices<br>MI - 1925 Monthly US Stock & Indices<br>IF - CRSP Supplemental US Indices |
| CRSP 1925 US Stock              | FAZyyyymm | DVD   | 3.2 GB  | CRSP NYSE/ AMEX/<br>NASDAQ Value-weighted<br>Market, CRSP NYSE/<br>AMEX/ NASDAQ Equal-<br>weighted Market, S&P<br>500 Composite, NASDAQ<br>Composite | NYSE/ AMEX/<br>NASDAQ<br>Capitalization<br>Deciles | DA - 1925 Daily US Stock MA - 1925 Monthly US Stock IN - CRSP Limited US Indices                                |
| CRSP 1962 US Stock              | A6Zyyyymm | DVD   | 2.8 GB  | CRSP NYSE/ AMEX/<br>NASDAQ Value-weighted<br>Market, CRSP NYSE/<br>AMEX/ NASDAQ Equal-<br>weighted Market, S&P<br>500 Composite, NASDAQ<br>Composite | NYSE/ AMEX/<br>NASDAQ<br>Capitalization<br>Deciles | D6 - 1962 Daily US Stock<br>M6 - 1962 Monthly US Stock<br>IN - CRSP Limited US Indices                          |
| CRSP 1962 US Stock with Indices | AXZyyyymm | DVD   | 3.1 GB  | See FIZ                                                                                                    | All portfolios                                     | DX - 1962 Daily US Stock & Indices<br>MX - 1962 Monthly US Stock & Indices<br>IF - CRSP Supplemental US Indices |
| CRSP 1925 US Indices            | IFZyyyymm | DVD   | 113 MB  |                                                                                                    |                                                    | IF - CRSP Supplemental US Indices                                                                               |
| Daily & Monthly Treasuries      | TRZyyyymm | DVD   | 142 MB  |                                                                                                    |                                                    | TRZ - Daily and Monthly Treasuries                                                                              |
| Daily Treasuries                | BDZyyyymm | DVD   | 980 MB  |                                                                                                    |                                                    | BD - Daily Treasuries                                                                                           |
| Monthly Treasuries              | BMZyyyymm | DVD   | 91.4 MB |                                                                                                    |                                                    | BM - Monthly Treasuries                                                                                         |
| Mutual Fund Database            | MFZyyyymm | DVD   | 4.7 GB  |                                                                                                    |                                                    | MF - Mutual Funds                                                                                               |
| CRSP/Ziman Daily & Monthly REIT | RAZyyyymm | DVD   | 170 MB  |                                                                                                    |                                                    | RD - Daily REITs<br>RM - Monthly REITs                                                                          |
| CRSP/Ziman Monthly REIT         | RMZyyyymm | DVD   | 8 MB    |                                                                                                    |                                                    | RM - Monthly REITs                                                                                              |

# DATA INSTALLATION

Instructions and screen shots for installation are written for Windows. Differences related to Linux and Sun or media are noted.

# **WINDOWS:**

To install data, insert your DVD into the drive and from the Start Menu, select Run d:\setupwin32.exe. Click OK.

# SUN SOLARIS (DVD INSTALL):

After inserting the DVD, a file manager will open with the file, setupsolaris.bin. Double click on this setup file to begin the installation process.

# LINUX(DVD INSTALL):

Upon insertion of the DVD, a file manager will open with the file, setuplinux.bin. Double click on this setup file to begin the installation process.

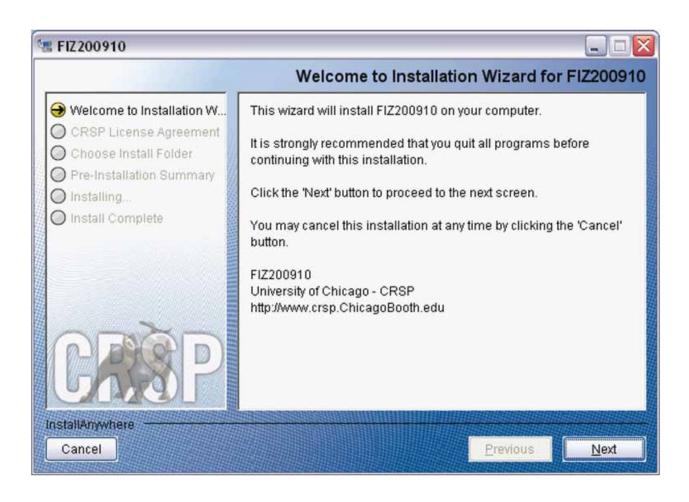

After clicking on **Next** on the Welcome screen, scroll through and read the CRSP Data and Utilities Agreement. Click to accept the terms of the license agreement. Click **Next**.

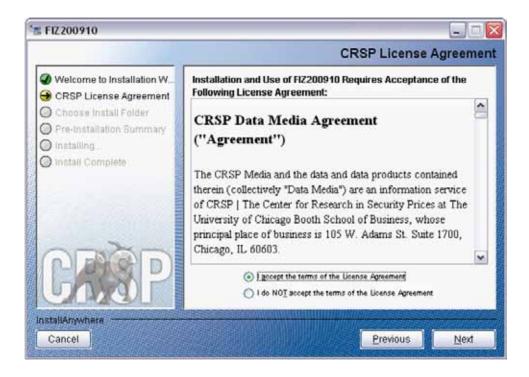

**WINDOWS:** The default directory for the data installation is c:\crspdata. You may accept or modify it. Click Next.

**SUN SOLARIS & LINUX:** The default directory for the data installation is /crspdata. You must have write permisson to the directory you specify, for example, /home/username/crspdata.

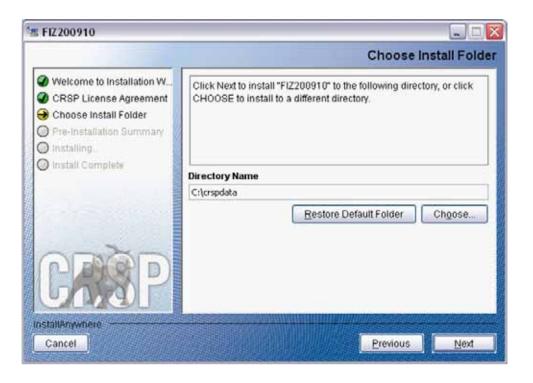

Summary information is displayed: Location, data components and the amount of space that is required for the data. Click on **Install** to proceed.

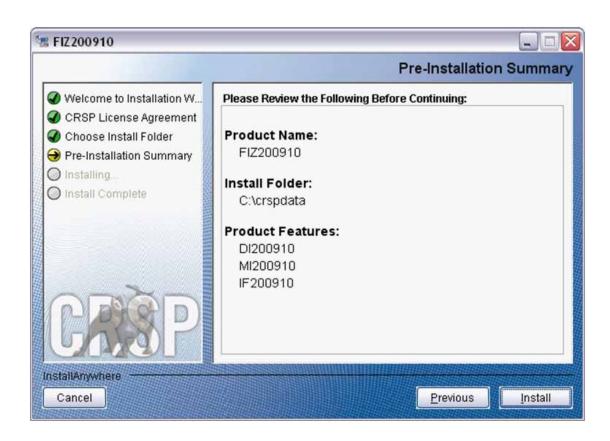

The screen will display the status of the installation.

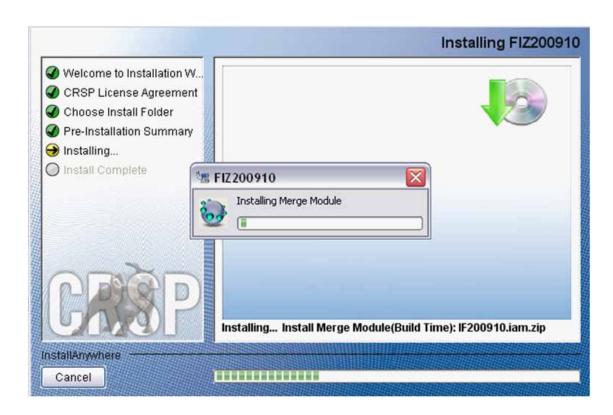

A message indicating the success of the installation appears when the process is complete. Click **Finish**.

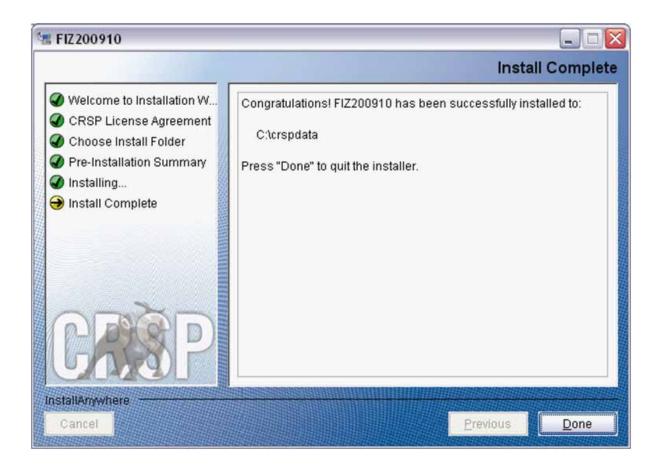

#### LINUX AND SUN SOLARIS ENVIRONMENT VARIABLES

# Important Change for Sun Solaris & Linux Installations:

Following previous installs, the <code>crsp.kshrc</code> file was run upon completion to set both environment variables and software alias values. This new version of InstallAnywhere sets the environment variables directly on the system when the software is installed. The <code>crsp.kshrc</code> file must still be run to set the aliases.

A user may wish to revert back to a previous cut of data or a previous version of the software. In order to do so, CRSP provides shell scripts for users to run that will create a custom-named kshrc file that the user may run to set environment variables at the session level. This process also provides a way for a system administrator to create a script that can be put into the system login process so that the environment variables are seen by all users.

To use a shell script for generating an initialization script file, follow these steps:

1. cd to the root directory where program files have been loaded.

cd accbin

2. If you are running csh shell, enter

source crsp setup.csh

If you are running ksh or bash shell, enter

./ crsp\_setup.sh

3. The script will prompt for data, root, and log directories. Follow the instructions on the prompts in terms of trailing slashes in directory names.

The script will create new scripts, mycrsp.cshrc in csh or mycrsp.kshrc in ksh. mycrsp is the default that may be changed.

Note: When creating a custom kshrc file, be aware that it will overwrite a like-named file if one exists rather than create a new version. The kshrc file will overwrite all environment variables, so must be completely filled in.

env | grep CRSP can be used to check the CRSP environment variables set.

# **WINDOWS:**

Location of the software and data may be checked by opening CRSP Client Environment from the CRSPAccess menu. This new utility provides users a quick and simple way of both checking and switching environment variables if necessary. Where, in the past, users had to go through the Control Panel to manipulate the environment variables, this can now be done by quick editing of the Client Environment screen.

Note: For subscribers of the CRSP Compustat Merged database, additional CCM database environments will be displayed for the location of the Compustat data.

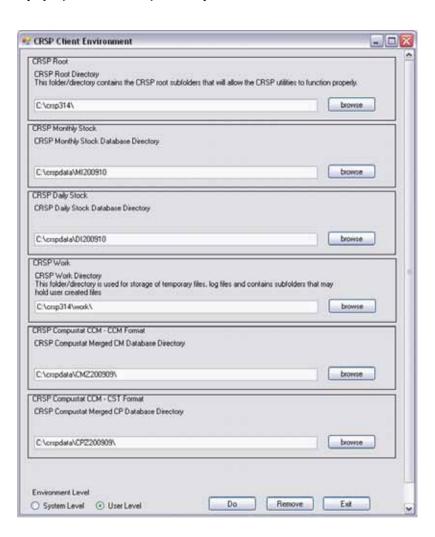

# UNINSTALL

To uninstall the data, go through Start > Control Panel > Add or Remove Programs. The data will appear in the Add or Remove Programs list as the volume label and cut date of the database. For example, the October cut of the 1925 US Stock and Indices Database will be displayed as FIZ200910. Highlight your selection, click on the Change/Remove button and follow the prompts.